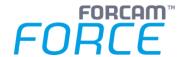

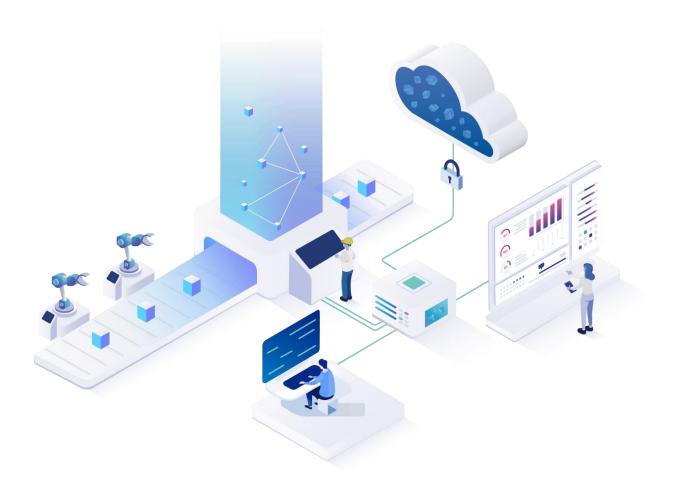

# **SAP Adapter - Functionality**

Version 5.12

# Manual

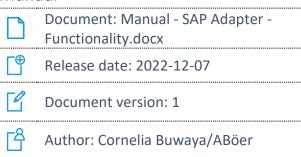

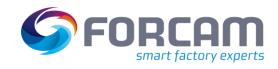

# Content

| 1 | G    | eneral Description                                                                                                    | 4                            |
|---|------|----------------------------------------------------------------------------------------------------|------------------------------|
|   | 1.1  | Overview                                                                                                    | 4                            |
|   | 1.2  | Components of the FORCAI                                                                                                    | Л Adapter6                   |
|   | 1.2. | .1 Database Tables                                                                                                    | 6                            |
|   | -    | 1.2.1.1 Control Tables                                                                                                    | 6                            |
|   |      | 1.2.1.1.1 /FFMES/GLOBA                                                                                                    | ALS 6                        |
|   |      | 1.2.1.1.2 /FFMES/AUFTF                                                                                                    | AG7                          |
|   |      | 1.2.1.1.3 /FFMES/FA_FII                                                                                                    | ELDS                         |
|   |      | 1.2.1.1.4 /FFMES/PARM                                                                                                    | _N8                          |
|   |      |                                                                                                    | ROG9                         |
|   |      | 1.2.1.1.6 /FFMES/CORR                                                                                                    | _CUST9                       |
|   |      |                                                                                                    | S                            |
|   |      | •                                                                                                    | RL11                         |
|   | -    |                                                                                                    |                              |
|   |      | -                                                                                                    | TBL 12                       |
|   |      | The state of the state of the s | Т 12                         |
|   |      | 1.2.1.2.3 /FFMES/CORR                                                                                                    | PROT 12                      |
|   | 1.2. | .2 FORCAM specific IDOC Basic                                                                                                    | Types                        |
|   |      | 1.2.2.1 /FFMES/F                                                                                                    |                              |
|   |      |                                                                                                    | 14                           |
|   | -    | 1.2.2.3 /FFMES/S                                                                                                    | 14                           |
|   | -    | 1.2.2.4 /FFMES/H                                                                                                    |                              |
|   | 1.2. | .3 Communication SAP – MES                                                                                                    | 15                           |
|   | 1.3  | Customer Add-ons                                                                                                    | 16                           |
|   | 1.3. | .1 Enhancement Spot /FFMES/                                                                                                    | CUST_ENH16                   |
|   | ,    |                                                                                                    |                              |
|   |      |                                                                                                    |                              |
|   | -    | •                                                                                                    | ce Methods                   |
|   |      |                                                                                                    | le /FFMES/CREATE_ORDER_IDOCS |
|   |      |                                                                                                    | on options                   |
|   |      |                                                                                                    | OC Output                    |
|   |      | S                                                                                                    |                              |
|   | -    |                                                                                                    | ce Methods                   |
|   |      |                                                                                                    | lle /FFMES/IDOC_INPUT_MSG    |
|   |      |                                                                                                    | PROCESS_MESSSAGE             |
|   |      |                                                                                                    | mations                      |
|   |      |                                                                                                    | on options                   |
|   | -    | 1.3.1.6 Customer Fields in the ID                                                                                                    | OC Input                     |
|   | 1.3. | .2 Corrections                                                                                                    |                              |

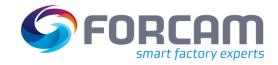

| 2 | Tr    | ansfer of Data from SAP to MES          | .20  |
|---|-------|-----------------------------------------|------|
|   | 2.1   | Transferred Data                        | . 21 |
|   | 2.1.  | 1 Production Orders                     | 21   |
|   |       | .1.1.1 Order Header Data                |      |
|   |       | .1.1.2 Object Parameter Material        |      |
|   |       | .1.1.3 Operation Data                   |      |
|   |       | .1.1.5 Production Resources             |      |
|   | 2     | .1.1.6 Material Components              | . 31 |
|   | 2.1.2 | 2 Total Data Feed with Various SAP Data | 33   |
|   |       | .1.2.1 Machine Capacities / Shift Plans |      |
| 3 |       | lessages from the MES to SAP            |      |
|   | 3.1   | Serialization                           |      |
|   | 3.1.  | 1 General                               | 39   |
|   | 3.1.2 | Serialization Information in IDOC       | 40   |
|   | 3.2   | Confirmation Types                      | . 41 |
|   | 3.2.  | 1 Status Messages                       | 41   |
|   |       | .2.1.1 OPSTR – operation start          |      |
|   |       | .2.1.2 OPEND – operation end            |      |
|   | 3.2.2 |                                         |      |
|   |       | .2.2.1 QTYMG – quantity messages        |      |
|   | 3.2.3 |                                         |      |
|   |       | .2.3.1 DURAT – duration messages        |      |
|   | 3.2.4 | 4 User Status at Confirmations          | 43   |
| 4 | To    | ools                                    | .44  |
|   | 4.1   | Deletion of IDOCS                       | . 44 |
|   | 4.2   | Deletion of Protocol Entries            | . 45 |
|   | 4.3   | Forwarding of Orders via http Port      | . 45 |
|   | 4.4   | Selective Transmission of Order Data    | . 46 |
| 5 | C     | orrections                              | .47  |
|   | 5.1   | General Description                     | . 47 |
|   | 5.2   | REVMG Correction Messages               | . 47 |
| 6 | A     | ppendix                                 | .48  |
|   | 6.1   | Document History                        | . 48 |
|   | 6.2   | List of Figures                         | . 48 |

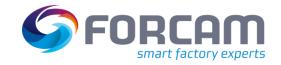

# 1 General Description

#### 1.1 Overview

This manual assumes knowledge in the use of FORCAM FORCE IIOT.

If you do not have any knowledge of using FORCAM FORCE IIOT, take the time to familiarize yourself with the basics.

We recommend that you use our Academy.

The FORCAM Academy (https://forcam.com/academie/) provides the knowledge to effectively use the methods for digital transformation and the technologies for the Smart Factory. Based on lean manufacturing and TPM methods, our institute team will guide you to initiate changes in the company and to use the technologies correctly.

The FORCAM Adapter is an Add-On within the SAP standard program environment (ABAP) to integrate a MES system (FORCAM FORCE IIOT).

Data is exchanged between the connected systems via IDOC exchange and HTTP-XML communication.

There is a supply of different master and dynamic data from the SAP system to the connected FORCAM FORCE IIOT. That way consistent, current data can be secured in the systems involved and double data maintenance is avoided.

The following data can be transferred from the SAP system by default:

- production orders
- shift data / machine capacities
- personnel mini-master records

The data is transmitted to the MES system via IDOCS in the SAP standard output.

The MES system can support SAP with different confirmations. These messages are transferred to the SAP system as IDOCS via the SAP standard input. To differentiate the different messages there is the field RECORD TYPE in the transferred data structure.

The most important type of messages that can be processed by the FORCAM adapter are different order-related confirmations. Besides quantity reports (good quantity, scrap quantity and rework quantity) there are also performance reports (duration reports like HR times, set-up times and machine times). The times reported from the MES are assigned to different types of performance in SAP and can be distinguished from each other this way.

The data is transmitted from the MES via XML interface to the SAP system. The SAP standard IDOC XML service of the IDOC communication framework is used. To verify a secure communication an authentication can be used.

The incoming IDOCS are received and processed by the ALE level of the SAP system. The input function module calls a BAPI to process the message.

The default is a serialization of the incoming IDOCS via the business object type /FFMES/MSE.

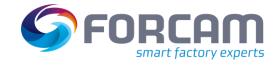

#### **General Description**

Another default is the time synchronization between the MES entries and the SAP system time (maximum difference is 60 seconds).

An integrated correction module enables the prompt transfer of corrections from MES to SAP. Corrections are a special type of messages from MES and are processed similarly

This technical specification comprises exclusively the basic functionality of the FORCAM adapter. Customer specific adjustments without modifications are possible in addition. All delivered objects of the FORCAM adapter are included in the development packages /FFMES/BASIC2\_0, /FFMES/DOBJ and /FFMES/PROGRAMS and delivered as individual software component /FFMES/, which can be installed with the SAP Add-On installation tool (SAINT).

To set-up the basic functionality after the installation only customizing but no programming is necessary. The procedure is explained in another detailed documentation (installation manual).

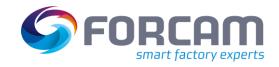

# 1.2 Components of the FORCAM Adapter

## 1.2.1 Database Tables

To realize the functionality of the FORCAM adapter, internal database tables in packages /FFMES/BASIC2\_0 and /FFMES/DOBJ are used.

These tables are either control tables that are configurable accordingly or protocol tables in which important entries are updated.

## 1.2.1.1 Control Tables

The most important customizable control tables are described in the following section.

#### 1.2.1.1.1 /FFMES/GLOBALS

Common parameters for the FORCAM adapter are stored in this table. The table relates to the factory.

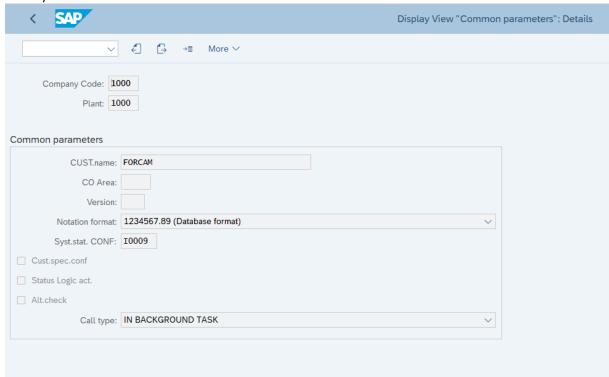

Figure 1: Structure /FFMES/GLOBALS

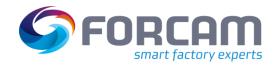

#### **General Description**

The customers' name (*CUST.name*) is needed as the key for reading the so-called distribution table in which the processing modules for booking the reports from the MES are found.

The fields *CO Area* and *Version* are needed, if the accounting for services should be booked to internal orders (specific record types).

The field *Syst.stat. CONF* is used to determine the current status in the order and to proof the status "completely confirmed".

Time ticket confirmations are always booked as a default.

If the attribute *Cust.spec.conf* is checked (X), the confirmation is not booked via the SAP standard functional module BAPI\_PRODORDCONF\_CREATE\_TT, but via a differing customer specific function.

If the field *Status logic act*. is checked, a user status can be set when booking specific MES reports. To do so, the status logic is stored in the table /FFMES/STATUS\_N.

Via the field *Alt.check* it is managed, that a customer specific checking method should be used when checking the operations for their relevance for sending to the MES.

Via the field *Call type* the call-up type of the functional module to create the IDOC creation within the updating of the production orders is managed. The default value here is 'B', in background task.

#### 1.2.1.1.2 /FFMES/AUFTRAG

In this table control parameters for the transmission of production order data from SAP to the MES are set.

The table contains the order type as a key field. This also enables the transmission of other order types, e.g., PM orders (AUTYP = 30)

These other order types are transmitted in the IDOCS with the basic type /FFMES/F.

The segments of the IDOC included in this transmission can be selected via the table /FFMES/AUFTRAG.

This table controls, if the interface for the transmission of production orders for the plant is active. Only then order data from this plant are transmitted to the MES.

To do so, an 'X' for the plant must be set in the field ACTIVE.

With the entries in this table, the transmission of specific order data when creating the IDOCS with production order data (/FFMES/F) can be managed. The particularly marked segments in the IDOC are transmitted (for the plant):

| • | AKTIV_KTX: Flag long text order header  | (/FFMES/SHDTXT) |
|---|-----------------------------------------|-----------------|
| • | AKTIV_AVO: Flag operation data          | (/FFMES/SAFOLG) |
| • | AKTIV_TXT: Flag operation long text     | (/FFMES/SAFOTX) |
| • | AKTIV_FHM: Flag production resources    | (/FFMES/SAUFFH) |
| • | AKTIV_KOM: Flag components              | (/FFMES/SAFOKO) |
| • | AKTIV_MKL: Flag material classification | (/FFMES/SAUFMK) |
| • | AKTIV_MST: Flag material master         | (/FFMES/SAUFMK) |

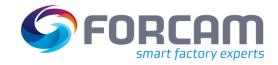

There are further control options in this table when sending order data to the MES system:

- KZCORRCB: Flag correction with callback: Concerns the processing of corrections from the MES. If this flag is checked, a response is sent to the MES after a correction is finished.
- KZNOLOS: Flag create no time ticket: This flag overwrites the creation of time tickets.
- KZEROFF: Flag send created orders: With this it can be controlled, that also opened orders are reported to the MES. As a default, orders are reported only after they were cleared.

## 1.2.1.1.3 /FFMES/FA\_FIELDS

The table /FFMES/AUFTRAG must be managed first.

This table defines, which fields are relevant for the transfer of order data to the MES. If one of the fields in the table gets changed, the order data will be reported to the MES.

This table must be filled initially, otherwise the transmission of order data to the MES won't be carried out.

To initiate the field transmission when customer specific extension modules are changed, special entries in the table /FFMES/FA\_FIELDS must be managed.

#### 1.2.1.1.4 /FFMES/PARM N

This table is very important for the successful communication between SAP and MES, because it contains some crucial control parameter.

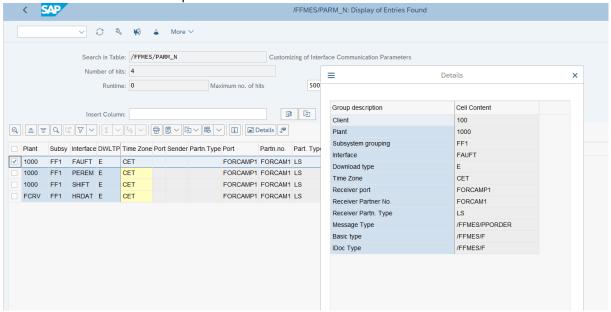

Figure 2: Structure /FFMES/PARM\_N

Different data can be exchanged between SAP and the connected MES. There must be an entry in the table /FFMES/PARM\_N for each of these interfaces.

The entries in this table must be managed for each plant, in which the interface should be active.

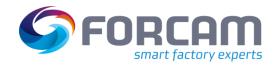

#### **General Description**

The **sub-system flag** (field BDEGR) is used to check the relevance of operations with specific workplaces for the transmission to the connected MES.

The relevant sub-system flags must be entered in the table for each plant. If a workplace contains this specified sub-system flag, the operation with this workplace is sent to the MES. The check for the relevant sub-system flag is also executed for other data belonging to the workplace, e.g. capacity data or planned orders.

The field **Schnittstelle** (interface) contains the short term of the interface:

FAUFT Production orders

SHIFT Shift data of workplaces / capacity supply

HRDAT Mini-master records HR RUECK Confirmations from MES

Recipient / sender information, logic message and IDOC basic type are also managed in this table. These details are needed, when creating the IDOC.

#### 1.2.1.1.5 /FFMES/MSGPROG

This table is the central control table for the processing of confirmations from MES to SAP. Via this table for each **RECORD TYPE** (Field ZKEY1) is controlled, which processing program should be run. Additionally, a second processing program can be entered for each record type. To determine this program, the customer's name is entered in the table /FFMES/GLOBALS. The customer's name is a key field in this table (field ZFIELD).

In addition to the processing module, the program name that contains the sub-program is entered. This enables the use of customer-owned processing programs to process MES messages. Via the table field "SPEC" a specific handling for special record types can be activated. (Use for implementing of extension methods possible).

Further parameters for the processing of messages can be entered if needed:

- Activity type to be booked
- Should the confirmation be booked as partial or final confirmation?

Special entries can be created in this table, e.g., to implement the activity type for continuous signals (see chapter 3.2.3.1).

#### 1.2.1.1.6 /FFMES/CORR\_CUST

This table controls the sequence of adjusting entries.

In the corrections only insert (type = I) or delete (type = D) are allowed.

For each plant in this table, which processing module for certain record types and correction types (delete, insert) should be activated. Customer specific processing modules can be lodged here.

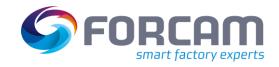

#### 1.2.1.1.7 /FFMES/FILTERS

Via the table /FFMES/FILTERS complete production orders or single operations can be excluded from a feed to the MES.

A filtering can be done via each field in the order header and order operation segment.

A filtering of order operations via a combination of control key and workplace could be configured e.g., as follows:

STEUS (control key) = "PP01" AND ARBPLI (workplace) = "XXX"

OR

STEUS (control key) = "PP01" AND ARBPLI (workplace) = "YYY"

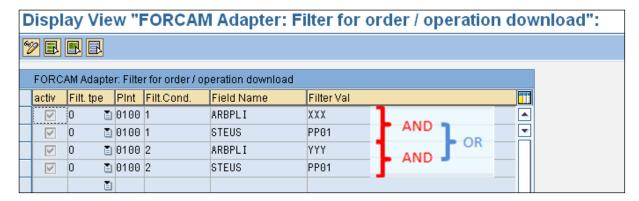

Figure 3: Structure /FFMES/FILTERS

Operations that contain the control key "PP01", that also have the assigned workplace "XXX" or "YYY", would not be reported to the MES with this configuration, even if the basic requirements of the FORCAM-adapter (defined sub-system + confirmation capability) are fulfilled.

Meaning of the single fields:

#### active

Only active conditions are considered.

#### Filt.tpe

Differentiation between "H" for header data and "O" for operation data

#### Plnf

The plant in which the filter criteria should be considered

#### • Filt.Cond.

Indicates the counter of the condition.

All entries with the same counter are linked via a AND-condition.

A change of the counter describes an OR-condition.

#### • Field Name

Field of order header and order operation segment

#### • Filter Val

Value to be filtered

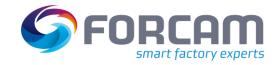

#### 1.2.1.1.8 /FFMES/CONTRL

With the FORCAM specific table /FFMES/CONTRL a special processing logic of confirmations can be entered for each plant.

The number of possible configuration parameters is preset in the value table /FFMES/CONTRL\_V in the German and English language.

Following is a list of some of the parameters that can be set per plant:

- ACTIV\_CLEAR\_RES
- Log out of open reservations at final confirmation
- ACTIV\_NO\_REMN\_1
- ACTIV\_NO\_REMN\_2
- ACTIV\_NO\_REMN\_3
- ACTIV\_NO\_REMN\_4
- ACTIV\_NO\_REMN\_5
- ACTIV\_NO\_REMN\_6
- Flag: No remaining performance expected for relevant standard value
- CHECKLOCK\_INACT
- CHECK\_LOCK not active (do not set order module)
- DONOTUSEF ARBPL
- Do not use workplace with confirmation
- DONOTUSEF\_PERNR
- Do not use HR number with confirmation
- INACTIV\_FINCONF
- Flag FIN CONF not active with final confirmation
- OPEND\_TAR\_ACTI1
- OPEND\_TAR\_ACTI2
- OPEND\_TAR\_ACTI3
- OPEND\_TAR\_ACTI4
- OPEND\_TAR\_ACTI5
- OPEND\_TAR\_ACTI6
- Flag: Determine target performance for standard value 1-6 with end-of-operation message
- QTYMG\_TAR\_ACTI1
- QTYMG\_TAR\_ACTI2
- QTYMG\_TAR\_ACTI3
- QTYMG\_TAR\_ACTI4
- QTYMG\_TAR\_ACTI5
- QTYMG\_TAR\_ACTI6
- Flag: Determine target performance for standard value 1-6 with operation quantity message

There are also other parameters. These are described in more detail in the other FORCAM manuals. If parameter-driven processing logic is not sufficient for a particular application, these requirements must be realized via the extension points provided by FORCAM.

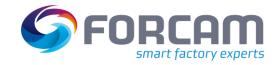

#### 1.2.1.2 Protocol Tables

To enable correction directly initiated from MES and to check the correct function of the FORCAM adapter, protocol tables are updated. These tables are described in detail in the following section.

#### 1.2.1.2.1 /FFMES/RUECKTBL

This table is an important protocol table in which all **successfully processed** confirmation records from the MES are entered. For the record not only all IDOC information are logged, but also the data of the original message sent by the MES.

## 1.2.1.2.2 /FFMES/OBJECT

All SAP objects that are created when booking the MES messages are logged in this table (e.g., confirmations, time tickets, accounting documents).

The entries in this table are the crucial requirements to process corrections from MES. Without this table it is not possible, to find and cancel the related subsequent documents.

For each successful processed message, the IDOC number and time stamp for start record and end record are collected. Furthermore, the HR number, confirmation number, the counter of the booked confirmation and the entry date and the document numbers of created subsequent documents (e.g., time ticket number, CO document number).

#### 1.2.1.2.3 /FFMES/CORR\_PROT

All processed corrective adjusting entries are logged in this table.

The following information is recorded for each entry:

- Client
- Order number
- Operation number
- Date
- Time of day
- Number of IDOCS
- Consecutive number
- Message text: Note to the processed entry, e.g., time ticket deleted, confirmation canceled, new confirmation booked.

There can be multiple lines for a corrective IDOC because there can be multiple entries that have to be canceled and newly booked. (This depends on the RECORD TYPE of the original entry.)

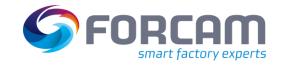

## 1.2.2 FORCAM specific IDOC Basic Types

The transfer of production order data is realized with special FORCAM IDOCS in the SAP standard IDOC output.

To transmit messages from the MES to the SAP system, own IDOCS in the SAP standard IDOC input are used.

Further data can be transferred from the SAP system to the MES, as periodic or also as one-time overall data feed. This transmission is also executed with the help of IDOCS in the standard output. An example is the supply with shift data of the workplaces (capacity supply).

A transmission with HR mini-master records to the MES is possible.

The IDOC basic types used in the FORCAM adapter will be briefly explained in the following.

## 1.2.2.1 /FFMES/F

This IDOC basic type is used to create IDOCS with production order data.

These IDOCS are transmitted to the MES system (IDOC output).

A detailed description of the data contents of the single segments can be found in chapter 2.1.1.

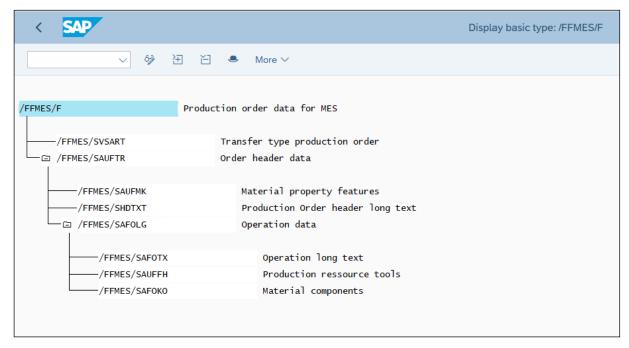

Figure 4: Structure /FFMES/F

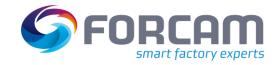

## 1.2.2.2 /FFMES/R

This IDOC basic type is used to transfer messages from the MES to the SAP system. These IDOCS are sent to the SAP system. (IDOC input)

For further information see chapter 3.

| < SAP         |                                             | Display basic type: /FFMES/R |
|---------------|---------------------------------------------|------------------------------|
| ∨ 迕 ì         | ≚ More ∨                                    |                              |
| /FFMES/R      | Incoming Messages from FACORY FRAMEWORK MES |                              |
| /FFMES/SRUECK | Messages from FORCAM Factory Framework      |                              |

Figure 5: Structure /FFMES/R

## 1.2.2.3 /FFMES/S

This IDOC basic type is used to create IDOCS with shift data and is an example for the possible overall supply with data from SAP.

These IDOCS are transferred to the MES system (IDOC output).

A detailed description of the data contents of the single segments can be found in chapter 2.1.2.1.

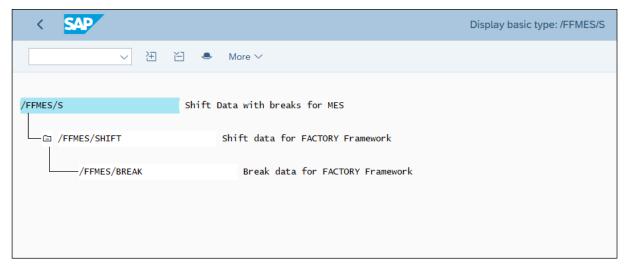

Figure 6: Structure /FFMES/S

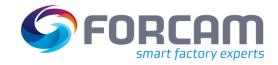

#### 1.2.2.4 /FFMES/H

This IDOC basic type is used to create IDOCS with HR mini-master records. To do so, all HR numbers of a HR department are transmitted in a shared IDOC. (Always done as overall supply, a selection via single HR numbers is not possible.)

These IDOCS are transmitted to the MES system. (IDOC output)

A detailed description of the data contents of the single segments can be found in chapter 2.1.2.2.

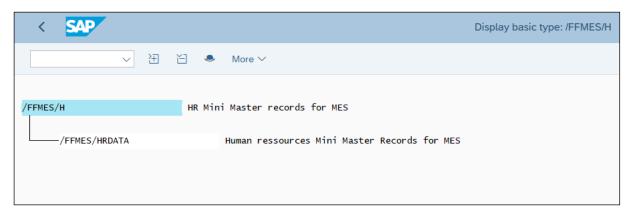

Figure 7: Structure /FFMES/H

#### 1.2.3 Communication SAP – MES

The communication between the SAP system and the connected MES takes place via a HTTP communication. A HTTP port is used for the download of data to the MES through which the output - IDOCS are sent directly to the MES server.

The standard IDOC-XML service of the IDOC Communication Framework is used for the upload.

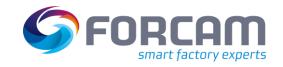

## 1.3 Customer Add-ons

## 1.3.1 Enhancement Spot /FFMES/CUST\_ENH

To enable customer add-ons without program modifications, the enhancement spot /FFMES/CUST\_ENH was created. The associated BADI definition is named /FFMES/ENH\_FUNC.

The interface **/FFMES/IF\_ADDITIONS\_1** contains different methods, that can be implemented with customer specific program code.

#### 1.3.1.1 Customizing Tables

The transfer of data from SAP can be configured individually with the help of the existing control tables. When doing so, different adjustments are possible for each SAP plant. (/FFMES/GLOBALs, /FFMES/AUFTRAG, /FFMES/PARM\_N, /FFMES/FA\_FIELDS)

In the table /FFMES/GLOBALs basic operating modes of the FORCAM adapter can be adjusted without modifications. (For details see **Fehler! Verweisquelle konnte nicht gefunden werden.**)

Specific operations of production orders are not sent to the MES as a default due to specific contents:

- Operations with a control key which does not allow a confirmation
- Operations, that are not released
- Operations with workplaces, that do not have a relevant sub-system flag

A targeted transfer of data from SAP can also be controlled via these criteria.

#### 1.3.1.2 Customer Specific Interface Methods

#### 1.3.1.2.1 Function Module /FFMES/CREATE\_ORDER\_IDOCS

Different methods for customer specific Add-Ons via interface methods of the predefined enhancement spot are available in the function module for creating IDOCS with production order data.

#### CHANGE\_INPUT\_TABLES

Change the global booking tables. Method will be executed at the beginning of the function module for the IDOC creation.

#### • ALT CHECK OPERATIONS

Add customer specific checks for the relevance of sending an operation to the MES. This method must be activated in the table /FFMES/GLOBALS

#### ADD\_CHECK\_OPERATIONS

Add additional checks for sending an operation without skipping the default.

## MODIFY\_AVO\_TABLES

Change the internal tables related to a single operation, after checking.

- Adding additional information to our default segments
  - ENH\_FILL\_AUFTR
  - ENH\_FILL\_AFOLG
  - o ENH\_FILL\_AUFMK
  - o ENH\_FILL\_AUFFH
  - ENH\_FILL\_AFOKO

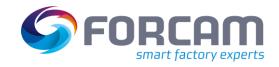

## • FILL\_CLASSIFICATION

Filling customer specific material characteristics for segment AUFMK.

#### MODIF IDOC CONTRLDATA

Change the content of the IDOC control record data. Necessary for customer specific basic types.

#### MODIFY\_IDOC\_OUTDATA

Adjust the record with the order data for the IDOC creation. A different segment name can be set when using extensions.

#### • MOD STRUCT IDOC OUT

Additional possibility to change the order or add new segments to the IDOCs before sending.

#### 1.3.1.2.2 Further extension options

The overall supply with SAP data via specific IDOCS offers customer specific extensions, too.

In the program used for the supply with shift data, the method **MODIFY\_IDOC\_OUTDATA** can be used to adjust the IDOC record. When filling the segments for the shifts, additional customized fields can be used. For that the method **ENH\_FILL\_SHIFT** was prepared.

In the program used for the supply with HR mini-master reports, the method **MODIFY\_IDOC\_OUTDATA** can be used to adjust the IDOC record. When filling the segments for the HR data, additional customized fields can be used. For that the method **ENH\_FILL\_HRDATA** was prepared.

#### 1.3.1.3 Customer Fields in the IDOC Output

To integrate additional customer specific fields in the IDOC basic types that are transferred from SAP to MES, the following procedure can be executed:

- Create own development package for the customizations and enter all changes there.
- Create additional IDOC segments for the customer fields (WE31).
- Create an extension to the existing basic type and arrange the new segments as child segments under the existing segment, e.g., under /FFMES/SAUFTR a new segment /FFMES/CAUFTR.
- Create an extension implementation to the BADI definition /FFMES/ENH\_FUNC, interface /FFMES/IF\_ADDITIONS\_1.
- After that, implement the corresponding method for filling the customer fields, e.g., ENH\_FILL\_AUFTR for the filling of additional fields at the order header segment. The method MODIFY\_IDOC\_OUTDATA can then be used to adjust the segment names for the customer fields. As a default, the segment name '/FFMES/SEAUFT' would be used for an extension field at the order header.

## Standard segment names for extensions:

| • | Order header       | /FFMES/SEAUFT |
|---|--------------------|---------------|
| • | Operation sequence | /FFMES/SEAFOL |
| • | Characteristics    | /FFMES/SEAUFM |
| • | Components         | /FFMES/SEAFOK |
| • | FHM                | /FFMES/SEAUFF |

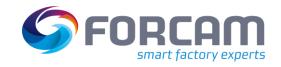

## 1.3.1.4 Customizing Tables

To process messages it is possible, to enter two different customer specific processing methods for each record type in the table /FFMES/MSGPROG.

 $\ensuremath{\mathsf{A}}$  custom program name can be entered and used for the processing of the record types.

It is possible, to configure customer specific record types for messages with a special processing. The activity type to be booked and the status to be set (partial confirmed / completely confirmed) can be defined when entering the confirmation for each record type and each plant with the table /FFMES/MSGPROG.

Attention: If a record type cannot be found in the distribution table, these entries are ignored in the input processing without issuing an error message.

#### 1.3.1.5 Customer Specific Interface Methods

#### 1.3.1.5.1 Function Module /FFMES/IDOC\_INPUT\_MSG

In this function module for the MES message IDOCS (/FFMES/R) there is a possibility to adjust the specific IDOC status or process events after processing the IDOCS in the method MOD\_IDOC\_STATUS\_IN. The IDOC status must be '53' (i.e., they were successfully processed).

#### 1.3.1.5.2 Method BAPI\_PROCESS\_MESSSAGE

This method processes the adequate MES message and is called from the input function module. Before the actual processing of the MES messages, specific messages can be marked as to be skipped. For that purpose, the method **SKIP\_INBOX\_MESSAGE** is used, in which the flag GF\_IGNORE can be set.

Before the actual processing, additional customer specific processing can be executed (e.g., additional checks can be processed, or the content of the MES message can be adjusted).

The method **CHECK\_INPUT\_PARAMETERS** is provided for this purpose.

After entering the records additional processing can be integrated in the function module by calling up the method **FINAL\_PROCESSING**.

#### 1.3.1.5.3 To Enter Confirmations

The sub-program F01\_CO11N is the most frequently used entering module for the processing of record types. In doing so, confirmations of a production order are booked.

It is possible to add customer specific extensions.

At first the content of input parameters for the later entry of confirmations can be adjusted. For that purpose, the method **MODIFY\_CONF\_PARAMETERS** can be used.

The method **PROCESS\_AFTER\_CONF** allows further customer specific adjustments in the subprogram, by enabling the execution of other functions after finishing the entry.

In the standard scope of an operation, it is always considered, to enter time ticket confirmations in SAP. In the case that the confirmation should not be entered via the SAP standard function module BAPI\_PRODORDCONF\_CREATE\_TT, a customer specific processing module can be addressed. For that purpose, the flag CUST\_CONF in the table /FFMES/GLOBALS must be checked. Furthermore, the interface method CUST\_SPEC\_CONF must be implemented with customer specific coding.

#### 1.3.1.5.4 Further extension options

If the creation of time tickets is desired, the method **CREATE\_TIME\_TICKET** can be implemented. To this a corresponding extension was provided in the processing programs for set-up end, quantity report and HR log-out.

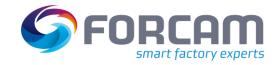

#### 1.3.1.6 Customer Fields in the IDOC Input

To integrate additional customer specific fields in the messages transferred from MES to SAP (IDOC basic type /FFMES/R), the following procedure can be executed:

- Create own development package for the customizations and enter all changes there.
- Create additional IDOC segments for the customer fields (WE31).
- Create an extension to the existing basic type and arrange the new segments as child segments under the existing segment, e.g., under /FFMES/RUECK a new segment ZCUSTCONF.
- Create an extension implementation to the BADI definition /FFMES/ENH\_FUNC, interface /FFMES/IF\_ADDITIONS\_1.
- Implement the method CREATE\_CUST\_SEGMENT to create an additional customer segment (will be called when creating the input IDOCS).
- To process the customer fields the adequate method must be implemented, e.g., PROCESS\_AFTER\_CONF, if the processing should be executed after the confirmation.
- Create an own function group in the customer's name space and program special subprograms there for the processing of specific record types. These can then be entered in the table /FFMES/MSGPROG.

#### 1.3.2 Corrections

Customer specific processing modules for corrections can be entered in the table /FFMES/CORR\_CUST.

In the integrated correction module, the option is provided, to use a customer specific processing when cancelling confirmations. Therefore, the flag CUST\_CONF in the table /FFMES/GLOBALS must be set and the method CUST\_SPEC\_CANC\_CONF must be implemented.

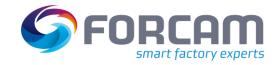

As a standard the following data can be transferred from the SAP system:

- Production orders
- shift data / machine capacities
- HR mini-master records

The trigger to transfer the production order data results from a BADI implementation in the entry of production orders. It contains a function module that creates the adequate IDOC.

There are special selection programs to transfer other data (e.g., shift data). These can be started manually or per job and create the IDOCS in the output.

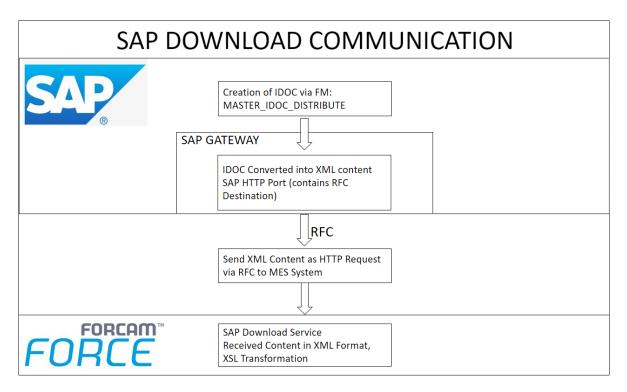

**Figure 8: SAP Download Communication** 

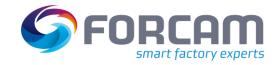

## 2.1 Transferred Data

#### 2.1.1 Production Orders

Production order data is transferred to the sub-system in the form of IDOC segments of a FORCAM Basic type (/FFMES/F). This IDOC contains different optional segments that will be explained more detailed in the following.

The IDOC creation is done with the help of the function module **/FFMES/CREATE\_ORDER\_IDOCS**, which is called via a BADI implementation of the definition WORKORDER\_UPDATE when saving the production orders in SAP. At the same time the existing entry records of the last 2 minutes are analyzed and the IDOC segments are filled with the order data.

Only released orders are transferred to the MES system.

As a default it is assumed that the production orders to be transferred always contain only one position (Position 0001).

The parameters to create the IDOC are entered per plant in the table /FFMES/PARM\_N. Via the table /FFMES/FA\_FIELDS can be controlled, which fields are relevant for the transfer in the record structure of the order data, and which should not be transferred.

The table /FFMES/AUFTRAG contains control parameters important for the order transfer. It defines for which plant the interface is active and which data should be transferred.

The data is transferred in an IDOC when modifying, creating or deleting an order.

If orders are technically completed (setting the SAP status) or when withdrawing the order release in SAP, a deletion record is sent to the FORCAM System.

When changing the status of an order from the value unequal released to released, the complete order data will be transferred. This means, that there is always a supply of the whole order data when releasing and saving an order.

In all other cases there is only a delta supply with the changed data.

Only MES relevant operations of an order are transferred.

This is guaranteed by the following checks:

- The workplace in the OP of the order must be assigned to a specific BDE group
- The operation must be at least confirmation capable (control key)

When there is no MES relevant operation in the order, the order header data will not be transferred either.

As a standard, no text positions or dummy units in the order components are transferred to the MES.

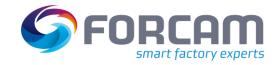

## 2.1.1.1 Order Header Data

These data are transferred to the sub-system in the IDOC segment /FFMES/SAUFTR with the record type **AUFTR**.

| Name                      | Туре       | Length | SAP Field                                    |
|---------------------------|------------|--------|----------------------------------------------|
| Record type               | С          | 5      | AUFTR                                        |
| Processing characteristic | С          | 1      | D or S                                       |
| Client                    | С          | 3      | AUFK-MANDT                                   |
| Company code              | С          | 4      | AUFK-BUKRS                                   |
| Plant                     | С          | 4      | AUFK-WERKS                                   |
| Order number              | С          | 12     | AUFK-AUFNR                                   |
| Order split               | С          | 1      | 0                                            |
| Position number           | N          | 4      | AFPO-POSNR                                   |
| Account assignment type   | С          | 1      | AFPO-KNTTP                                   |
| Account assignment object | С          | 25     | AFPO-KDAUF<br>AFPO-PROJN (conv.)<br>or empty |
| Order text                | С          | 40     | AUFK-KTEXT                                   |
| Material number           | С          | 18     | AFPO-MATNR                                   |
| Material short text       | С          | 40     | MAKT-MAKTX                                   |
| Customer number           | С          | 20     | VBAK-KUNNR                                   |
| Targeted start date       | DD.MM.YYYY | 10     | AFKO-GSTRP                                   |
| Planned start date        | DD.MM.YYYY | 10     | AFPO-STRMP                                   |
| Targeted delivery date    | DD.MM.YYYY | 10     | AFKO-GLTRP                                   |
| Planned delivery date     | DD.MM.YYYY | 10     | AFPO-LTRMP                                   |
| Order amount              | С          | 17     | AFKO-GAMNG                                   |
| Quantity unit for display | С          | 3      | AFKO-GMEIN                                   |
| Order status              | С          | 80     | JEST-STAT<br>TJ02T-TXT04                     |

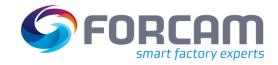

| Block indicator                      | С          | 1  | empty or X               |
|--------------------------------------|------------|----|--------------------------|
| Order priority                       | С          | 1  | AFKO-APRIO               |
| Production scheduler                 | С          | 3  | AFKO_FEVOR               |
| Responsible sched. group/ department | С          | 3  | PLKO-VAGRP               |
| Release date                         | DD.MM.YYYY | 10 | AFKO-FTRMI               |
| Reduction indicator                  | С          | 1  | AFKO-REDKZ               |
| Test lot number                      | С          | 12 | empty                    |
| Serial number                        | С          | 20 | empty                    |
| Quantity unit for display            | С          | 3  | AFKO-GMEIN               |
| Order status                         | С          | 80 | JEST-STAT<br>TJ02T-TXT04 |
| Block indicator                      | С          | 1  | empty or X               |
| Order priority                       | С          | 1  | AFKO-APRIO               |
| Production scheduler                 | С          | 3  | AFKO_FEVOR               |
| Responsible sched. group/department  | С          | 3  | PLKO-VAGRP               |
| Release date                         | DD.MM.YYYY | 10 | AFKO-FTRMI               |
| Reduction indicator                  | С          | 1  | AFKO-REDKZ               |
| Test lot number                      | С          | 12 | empty                    |
| Serial number                        | С          | 20 | empty                    |
| Drawing number                       | С          | 80 | empty                    |
| Project                              | С          | 3  | empty                    |
| Model                                | С          | 6  | empty                    |
| Machine                              | С          | 4  | empty                    |
| Stock location                       | С          | 4  | AFPO-LGORT               |
| Production version                   | С          | 4  | empty                    |
| User status                          | С          | 40 | JEST-STAT                |

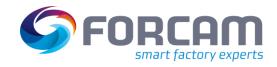

| System Status ID                   | С              | 80 | JEST-STAT            |
|------------------------------------|----------------|----|----------------------|
| System Status Text                 | С              | 80 | TJ02T-TXT04          |
| User Status Text in German         | С              | 40 | TJ30T-TXT04          |
| User Status Text in Order language | С              | 40 | TJ30T-TXT04          |
| Order Type                         | С              | 4  | AUFK-AUART           |
| SAP System ID                      | С              | 8  | SYSID                |
| Region                             | С              | 5  | /FFMES/AUFTRAG-REGIO |
| Scheduled Start information        | DD.MM.YYYY     | 10 | AFKO-GSTRS           |
| Scheduled finish values            | DD.MM-<br>YYYY | 10 | AFKO-GLTRS           |
| UTC Offset                         | С              | 6  | TTZZ-TZONE           |

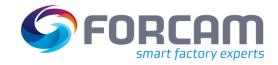

## 2.1.1.2 Object Parameter Material

These data are transferred to the sub-system in the IDOC segment /FFMES/SAUFMK with the record type **AUFMK**, if the configuration was adjusted that way. The configuration is adjusted via the table /FFMES/AUFTRAG (Flag AKTIV\_MKL).

The data is then transferred with the characteristic name 'Material' and the adequate contents of the material master fields in the characteristic values.

The structure contains the following fields:

| Name                                    | Туре | Length | SAP Field                              |
|-----------------------------------------|------|--------|----------------------------------------|
| Record type                             | С    | 5      | AUFMK                                  |
| Processing characteristic               | С    | 1      | S                                      |
| Client                                  | С    | 3      | AUFK-MANDT                             |
| Company code                            | С    | 4      | AUFK-BUKRS                             |
| Plant                                   | С    | 4      | AUFK-WERKS                             |
| Order number                            | С    | 12     | AUFK-AUFNR                             |
| Order split                             | С    | 1      | 0                                      |
| Order position                          | N    | 4      | AFPO-POSNR                             |
| Class                                   | С    | 40     | TCLAT-ARTXT                            |
| Parameter name                          | С    | 30     | CABN-ATNAM or 'MATERIAL'               |
| Characteristic or material type (ATWRT) | С    | 30     | AUSP-ATWRT or MARA-MTART               |
| Basic amount unit (ATW02)               | С    | 30     | MARA-MEINS                             |
| Plant (ATW03)                           | С    | 30     | AUFK-WERKS                             |
| Net weight (ATW04)                      | С    | 30     | MARA-NTGEW                             |
| Raw material (ATW05)                    | С    | 30     | MARA-WRKST                             |
| Value list (ATW06)                      | С    | 30     | empty                                  |
| Upper limit (ATW07)                     | С    | 30     | Read classification to material (MARA) |
| Lower limit (ATW08)                     | С    | 30     | Read classification to material (MARA) |
| Dimensions (ATW09)                      | С    | 30     | Split von MARA-GROES, length           |

| Dimensions (ATW10)         | С | 30 | Split von MARA-GROES, width  |
|----------------------------|---|----|------------------------------|
| Dimensions (ATW11)         | С | 30 | Split von MARA-GROES, height |
| Dimensions (ATW12)         | С | 30 | Split von MARA-GROES, depth  |
| Parameter value 13 (ATW13) | С | 30 | empty                        |
| SAP System ID              | С | 8  | SYSID                        |

## 2.1.1.3 Operation Data

These data are transferred to the sub-system in the IDOC segment /FFMES/SAFOLG with the record type **AFOLG**, if the configuration was adjusted that way. The configuration is adjusted via the table /FFMES/AUFTRAG (Flag AKTIV\_AVO).

| Name                             | Туре       | Length | SAP Field                 |
|----------------------------------|------------|--------|---------------------------|
| Record type                      | С          | 5      | AFOLG                     |
| Processing characteristic        | С          | 1      | S or D                    |
| Client                           | С          | 3      | AUFK-MANDT                |
| Company code                     | С          | 4      | AUFK-BUKRS                |
| Plant                            | С          | 4      | AFVC-WERKS                |
| Order number                     | С          | 12     | AUFK-AUFNR                |
| Order split                      | С          | 1      | 0                         |
| Confirmation number of operation | N          | 10     | AFVC-RUECK                |
| Operation number                 | С          | 4      | AFVC-VORNR                |
| AFO Split                        | С          | 1      | empty                     |
| Operation short text             | С          | 80     | AFVC-LTXA1 and AFVC-LTXA2 |
| Latest scheduled start date      | DD.MM.YYYY | 10     | AFVV-SSAVD                |
| Latest scheduled start time      | нн.мм      | 5      | AFVV-SSAVZ                |
| Latest end date                  | DD.MM.YYYY | 10     | AFVV-SSEDD                |
| Latest end time                  | HH.MM      | 5      | AFVV-SSEDZ                |

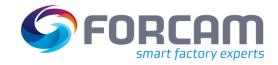

| Preset quantity                             | С | 17 | AFVV-MGVRG                                    |
|---------------------------------------------|---|----|-----------------------------------------------|
| Quantity unit                               | С | 3  | AFVV-MEINH                                    |
| Reported quantity confirmed quality         | С | 17 | AFVV-LMNGA                                    |
| Reported quantity scrap                     | С | 17 | AFVV-XMNGA                                    |
| Reported quantity rework                    | С | 17 | AFVV-RMNGA                                    |
| Planned scrap amount                        | С | 17 | calculated from AFVV-MGVRG / 100 * AFVC-AUFAK |
| Basic amount                                | С | 17 | AFVV-BMSCH                                    |
| Set-up time (time type 1)                   | С | 17 | AFVV-VGW01                                    |
| Set-up time unit (time unit 1)              | С | 3  | AFVV-VGE01                                    |
| Machine time (time type 2)                  | С | 17 | AFVV-VGW02                                    |
| Control key machine time unit (time unit 2) | С | 3  | AFVV-VGE02                                    |
| HR time (time type 3)                       | С | 17 | AFVV-VGW03                                    |
| HR time unit (time unit 3)                  | С | 3  | AFVV-VGE03                                    |
| Time type 4                                 | С | 17 | AFVV-VGW04                                    |
| Time unit 4                                 | С | 3  | AFVV-VGE04                                    |
| Time type 5                                 | С | 17 | AFVV-VGW05                                    |
| Time unit 5                                 | С | 3  | AFVV-VGE05                                    |
| Time type 6                                 | С | 17 | AFVV-VGW06                                    |
| Time unit 6                                 | С | 3  | AFVV-VGE06                                    |
| Scheduled workplace                         | С | 8  | CRHD-ARBPL (with PLPO-ARBID)                  |
| Actual workplace                            | С | 8  | CRHD-ARBPL (with AFVC-ARBID)                  |
| Scheduled workplace group                   | С | 8  | CRHD-ARBPL (with CRHS-OBJID_UP)               |
| Salary type                                 | С | 4  | AFVC-LOART                                    |
| Salary group                                | С | 3  | AFVC-LOGRP                                    |

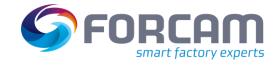

|                             |   | 100 |                                                   |
|-----------------------------|---|-----|---------------------------------------------------|
| Order status                | С | 80  | empty                                             |
| Block indicator             | С | 1   | empty or X                                        |
| Overdelivery tolerance      | С | 17  | calculated from AFKO-GAMNG * AFPO-<br>UEBTO / 100 |
| Overdelivery check          | С | 1   | if AFPO-UEBTK = 'X' then N, otherwise Y           |
| Short shipment tolerance    | С | 17  | Calculated from AFKO-GAMNG * AFPO-<br>UNTTO / 100 |
| Short shipment check        | С | 1   | N                                                 |
| Error OP short term         | С | 1   | empty                                             |
| Control key                 | С | 4   | empty                                             |
| Confirmation intended       | С | 1   | empty                                             |
| Short term rework operation | С | 1   | empty                                             |
| Operation number            | С | 4   | empty                                             |
| Material number             | С | 18  | AFPO-MATNR                                        |
| Material short term         | С | 40  | MAKT-MAKTX or AUFK-KTEXT                          |
| Palette slip characteristic | С | 1   | empty                                             |
| Status predecessor OP       | С | 2   | empty                                             |
| Production version          | С | 4   | empty                                             |
| Document number             | С | 22  | empty                                             |
| Document type               | С | 3   | empty                                             |
| Document version            | С | 2   | empty                                             |
| Series                      | С | 6   | AFVC-PLNFL                                        |
| Series type                 | С | 1   | if AFVC-PLNFL = '000000' then empty, otherwise 1  |
| User status                 | С | 40  | JEST-STATU                                        |
| Record number (EVORN)       | С | 4   | empty                                             |
| Record number (RVORN)       | С | 4   | empty                                             |
| Order type (AUART)          | С | 4   | AUFK-AUART                                        |
| System Status ID            | С | 80  | JEST-STAT                                         |
|                             | ı | 1   |                                                   |

| System Status Text                 | С | 80 | TJ02T-TXT04 |
|------------------------------------|---|----|-------------|
| User Status Text in German         | С | 40 | TJ30T-TXT04 |
| User Status Text in Order language | С | 40 | TJ30T-TXT04 |
| SAP System ID                      | С | 8  | SYSID       |
| UTC Offset                         | С | 6  | TTZZ-TZONE  |

## 2.1.1.4 Texts to Operation Sequences

These data are transferred to the sub-system in the IDOC segment /FFMES/SAFOTX with the record type **AFOTX**, if the configuration was adjusted that way. The configuration is adjusted via the table /FFMES/AUFTRAG (Flag AKTIV\_TXT).

The structure contains the following fields:

| Name                      | Туре | Length | SAP Field                                                                          |
|---------------------------|------|--------|------------------------------------------------------------------------------------|
| Record type               | С    | 5      | AFOTX                                                                              |
| Processing characteristic | С    | 1      | S                                                                                  |
| Client                    | С    | 3      | AUFK-MANDT                                                                         |
| Company code              | С    | 4      | AUFK-BUKRS                                                                         |
| Plant                     | С    | 4      | AFVC-WERKS                                                                         |
| Order number              | С    | 12     | AUFK-AUFNR                                                                         |
| Order split               | С    | 1      | 0                                                                                  |
| Confirmation number       | N    | 10     | AFVC-RUECK                                                                         |
| Consecutive number        | N    | 4      | is counted up                                                                      |
| Operation split           | С    | 1      | empty                                                                              |
| AFO no.                   | С    | 4      | AFVC-VORNR                                                                         |
| AFO text                  | С    | 80     | Text ID = AVOT Text name = AFVC-MANDT + AFVC-AUFPL + AFVC-APLZL Text object = AUFK |
| SAP System ID             | С    | 8      | SYSID                                                                              |

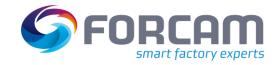

#### 2.1.1.5 Production Resources

These data are transferred to the sub-system in the IDOC segment /FFMES/SAUFFH with the record type **AUFFH**, if the configuration was adjusted that way. The configuration is adjusted via the table /FFMES/AUFTRAG (Flag AKTIV\_FHM).

The structure contains the following fields:

| Name                                 | Туре | Length | SAP Field                                                    |
|--------------------------------------|------|--------|--------------------------------------------------------------|
| Record type                          | С    | 5      | AUFFH                                                        |
| Processing characteristic            | С    | 1      | if AFFH-LOEKZ = ' ' then S otherwise D                       |
| Client                               | С    | 3      | AUFK-MANDT                                                   |
| Company code                         | С    | 4      | AUFK-BUKRS                                                   |
| Plant                                | С    | 4      | AUFK-WERKS                                                   |
| Order number                         | С    | 12     | AUFK-AUFNR                                                   |
| Order split                          | С    | 1      | 0                                                            |
| Confirmation number of the operation | N    | 10     | empty                                                        |
| Operation number                     | С    | 4      | empty                                                        |
| AFO Split                            | С    | 1      | 0                                                            |
| Consecutive number                   | N    | 4      | AFFH-PSNFH                                                   |
| Type of production resource          | С    | 1      | M (material) D (document) E (equipment) S (without material) |
| Material number                      | С    | 18     | CRVM_A-MATNR or CRVD_A-DOKNR or CRVE_A-EQUNR or CRVS_A-SFHNR |
| Material short text                  | С    | 40     | MAKT-MAKTX<br>DRAT-DKTXT<br>EQKT-EQKTX                       |
| FH quantity                          | N    | 9,3    | AFFH-MGVGW                                                   |
| Quantity unit for display            | С    | 3      | AFFH-MGEINH                                                  |
| Order status                         | С    | 80     | CRFH-FGRU1                                                   |
| SAP System ID                        | С    | 8      | SYSID                                                        |

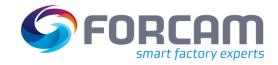

## 2.1.1.6 Material Components

These data are transferred to the sub-system in the IDOC segment /FFMES/SAFOKO with the record type **AFOKO**, if the configuration was adjusted that way. The configuration is adjusted via the table /FFMES/AUFTRAG (Flag AKTIV\_KOM).

| Name                                 | Туре      | Length | SAP Field                               |
|--------------------------------------|-----------|--------|-----------------------------------------|
| Record type                          | С         | 5      | АГОКО                                   |
| Processing characteristic            | С         | 1      | if RESB-XLOEK ne 'X' then S otherwise D |
| Client                               | С         | 3      | AUFK-MANDT                              |
| Company code                         | С         | 4      | AUFK-BUKRS                              |
| Plant                                | С         | 4      | AFVC-WERKS                              |
| Order number                         | С         | 12     | AUFK-AUFNR                              |
| Order split                          | С         | 1      | 0                                       |
| Confirmation number of the operation | С         | 10     | AFVC-RUECK                              |
| AFO no.                              | С         | 4      | AFVC-VORNR                              |
| AFO split                            | С         | 1      | empty                                   |
| Reservation number                   | С         | 10     | RESB-RSNUM                              |
| Reservation position                 | С         | 4      | RESB-RSPOS                              |
| Component number                     | С         | 18     | RESB-MATNR                              |
| Plant                                | С         | 4      | RESB-WERKS                              |
| Stock location                       | С         | 4      | RESB-LGORT                              |
| Charge                               | С         | 10     | RESB-CHARG                              |
| Special stock flag                   | С         | 1      | RESB-SOBKZ                              |
| Required date                        | TT.MM.JJJ | 10     | RESB-BDTER                              |
| Required quantity                    | С         | 15     | RESB-BDMNG                              |
| Quantity unit                        | С         | 3      | RESB-MEINS                              |
| Serial number                        | С         | 8      | RESB-SERNR                              |

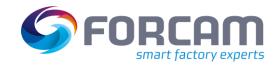

| Item text                  | С | 40 | MAKT-MAKTX               |
|----------------------------|---|----|--------------------------|
| item text                  |   |    |                          |
| Stock number               | С | 3  | RESB-LGNUM               |
| Stock type                 | С | 3  | RESB-LGTYP               |
| Stock location             | С | 10 | RESB-LGPLA               |
| Material type              | С | 4  | MARA-MTART               |
| Flag retrograde withdrawal | С | 1  | MARC-RGEKZ               |
| Flag bulk goods            | С | 1  | MARC-SCHGT               |
| Product group              | С | 9  | MARA-MATKL               |
| Sequence                   | С | 6  | AFVC-PLNFL               |
| SAP System IDC             | С | 8  | SYSID                    |
| Trace Type                 | С | 1  | Filled customer specific |
| Trace Needed               | С | 1  | Filled customer specific |

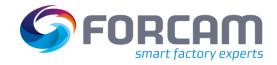

## 2.1.2 Total Data Feed with Various SAP Data

Beside the creation of IDOCs with production order data, other data can be sent from SAP to the MES, too. These data are transferred with the help of outgoing IDOCS.

The data is retrieved with the help of different selection reports from the SAP system. IDOCS are then created in the SAP IDOC output by these programs.

The transmission parameters for this interface are entered in the table **/FFMES/PARM\_N** (key = record type from the data record) and in table **/FFMES/SEGMENT**.

The sub-system characteristics of the workplaces of each plant that are relevant for the transfer are logged in the table /FFMES/PARM\_N

There is always only one data selection via a plant possible.

Via the parameter **Country/Region Key** a specific data output format can be chosen for the transferred data, which is independent from the user default (entry in table T005X respective decimal notation and date format). **DE** is the current default in the German output format.

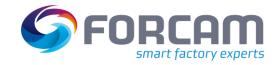

## 2.1.2.1 Machine Capacities / Shift Plans

Shift data for a workplace with n breaks can be transferred with the program **/FFMES/TRNSFR\_SHIFT\_DATA** to the connected MES. The available capacity of the workplaces is selected.

Besides the selection via the time horizon, additional selections via workplace, workplace type, subsystem (BDE group), name of the modifying employee and date of the modification, block indicator and delete indicator of the workplace are offered.

It is also possible to transfer shift capacities that overdrive the factory calendar.

(Capacity on days, that are usual days-off)

The reading of a reference offer for the work capacity is possible.

A segment for the actual shift data is created as well as n segments for the adequate breaks based on the shift definition.

## **Data Structure Shift Segment**

| Name                      | Туре       | Length | SAP Field                                                                                                    |
|---------------------------|------------|--------|----------------------------------------------------------------------------------------------------|
| Record type               | С          | 5      | SCHIC                                                                                                    |
| Processing characteristic | С          | 1      | SY-MANDT                                                                                                    |
| Client                    | С          | 3      | T001K-BUKRS                                                                                                    |
| Company code              | С          | 4      | CRHD-WERKS                                                                                                    |
| Plant                     | С          | 4      | CRHD-ARBPL                                                                                                    |
| Workplace                 | С          | 8      | TC37A-BEGDA                                                                                                    |
| Valid from                | DD.MM.YYYY | 10     | Date from selection time horizon                                                                                      |
| Shift definition          | С          | 4      | KAPA-TPROG                                                                                                    |
| Weekday                   | С          | 10     | Monday, Tuesday, Wednesday,<br>Thursday, Friday, Saturday, Sunday<br>written out in the respective log-in<br>language |
| Shift start               | нн:мм      | 5      | TC37A-BEGZT                                                                                                    |
| Shift end                 | нн:мм      | 5      | TC37A-ENDZT                                                                                                    |
| SAP System ID             | С          | 8      | SYSID                                                                                                    |
| Shift Start               | С          | 16     | empty                                                                                                    |
| Shift End                 | С          | 16     | empty                                                                                                    |
| UTC Offset                | С          | 6      | TTZZ-TZONE                                                                                                    |

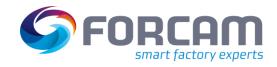

## **Data Structure Break Segment**

| Name                      | Туре       | Length | SAP Field                                          |
|---------------------------|------------|--------|----------------------------------------------------|
| Record type               | С          | 5      | PAUSE                                              |
| Processing characteristic | С          | 1      | SY-MANDT                                           |
| Client                    | С          | 3      | T001K-BUKRS                                        |
| Company code              | С          | 4      | CRHD-WERKS                                         |
| Plant                     | С          | 4      | CRHD-ARBPL                                         |
| Workplace                 | С          | 8      | TC37A-BEGDA                                        |
| Valid from                | DD.MM.YYYY | 10     | Should be kept empty (Use date from shift segment) |
| Shift definition          | С          | 4      | KAPA-TPROG                                         |
| Number of breaks          | С          | 3      | TC37P-PAUNR                                        |
| Break start               | нн:мм      | 5      | TC37P-PAUBEG                                       |
| Break end                 | нн:мм      | 5      | TC37P-PAUEND                                       |
| SAP System ID             | С          | 8      | SYSID                                              |
| Break Start               | С          | 16     | empty                                              |
| Break End                 | С          | 16     | empty                                              |
| UTC Offset                | С          | 6      | TTZZ-TZONE                                         |

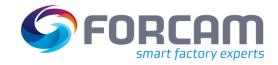

## 2.1.2.2 Mini-Master Records HR

HR mini-master records can be transferred to the connected MES with the program /FFMES/TRANSFER\_HR\_MASTER\_DATA or /FFMES/TRANSFR\_HR\_DATA\_LARGE. A selection via a specific HR department is possible. All HR numbers that belong to this HR department are transferred in a shared IDOC. The transfer of single HR numbers is not intended.

## Data of the following type are used:

- Info type 0000 actions
- Info type 0001 organizational assignment
- Info type 0002 Data of a person
- Info type 0050 Time recording

One IDOC segment is created for the HR data of one HR number.

#### **Data Structure HR Data Segment**

| Name                          | Туре | Length | SAP Field     |
|-------------------------------|------|--------|---------------|
| Record type                   | С    | 5      | PERSN         |
| Processing characteristic     | С    | 1      | S             |
| Client                        | С    | 3      | PA0001 -MANDT |
| Company code                  | С    | 4      | PA0001-BUKRS  |
| Plant (HR department)         | С    | 4      | PA0001-WERKS  |
| HR number                     | NUMC | 8      | PA0001-PERNR  |
| Time recording ID card number | NUMC | 8      | PA0050-ZAUSW  |
| First name                    | С    | 10     | PA0002-VORNA  |
| Family name                   | С    | 20     | PA0002-NACHN  |
| Accounts                      | С    | 10     | PA0001-KOSTL  |
| SAP System ID                 | С    | 8      | SYSID         |

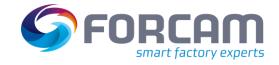

# 3 Messages from the MES to SAP

Different messages (events) are transferred from the MES to the connected SAP by default. The data is always processed in the form of incoming IDOCS in the SAP system. If errors occur during the transmission, they are recorded in log files.

The SAP standard IDOC-XML service of the IDOC communication framework is used for the communication.

The most important type of messages that can be processed by the FORCAM adapter, are different order related confirmations. Besides quantity reports (confirmed quality, scrap amount and rework amount) there are also time reports like HR times, set-up times and machine times. The times reported by the MES are assigned to different activity types in SAP and differentiated from each other that way.

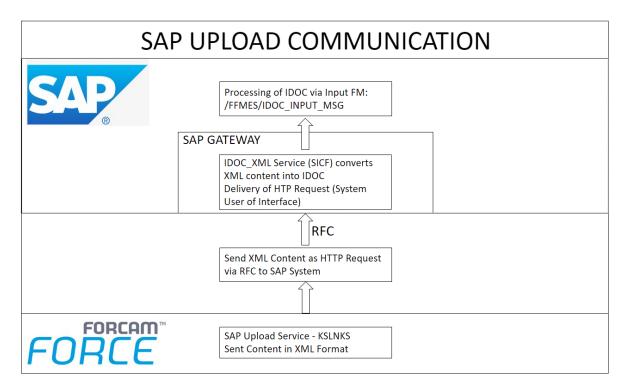

**Figure 9: SAP Upload Communication** 

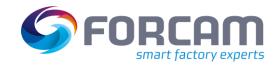

#### Messages from the MES to SAP

All messages from MES to SAP are transferred in the standardized structure **/FFMES/RUECK**. To differentiate between the single entries each record gets a specific **record type** assigned (5-digit letter short term). Besides the mandatory fields in a record, different optional fields are filled depending on the record type. The standardized available messages are explained in detail in the following (The 5-digit short term of the record is always shown in the title.)

To technically realize the processing, different methods were created in the class **/FFMES/CL\_UPLOAD** of the FORCAM adapter. These function modules compose the MES distributor.

The IDOCS come via the IDOC-XML service in the SAP system and are processed by the ALE layer. The responsible input function module is determined via the process code.

The input function module **/FFMES/IDOC\_INPUT\_MSG** processes the input IDOCS sequentially and calls up the method process message of the business object type **/FFMES/MSG** (BAPI **/FFMES/BAPI\_PROCESS\_MESSSAGE**).

After processing different checks, the method **PERFORM\_REC\_TYPE** is called in this BAPI.

The actual IDOC processing is executed in the method **PERFORM\_REC\_TYPE**. The processing program that belongs to the record is found in the table /FFMES/MSGPROG and is processed afterwards. Two different processing programs can be entered in this table for each record that are called one after the other. The successfully executed IDOCs are logged, to enable a later correction (Table /FFMES/RUECKTBL and /FFMES/OBJECT)

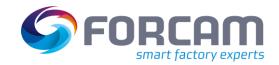

#### 3.1 Serialization

#### 3.1.1 General

The messages are transferred from the MES to the SAP system via XML interface. The SAP standard IDOC XML service of the IDOC communication framework is used. To meet the security requirements, an authentication through a RFC system user can be done.

The incoming IDOCS are received and processed by the ALE layer of the SAP system. The input function module calls a BAPI to process the message.

A serialization of the incoming IDOCS via the **business object type /FFMES/MSE** is intended as standard.

With the FORCAM adapter the IDOC serialization is only activated during IDOC Input.

With the object serialization is guaranteed, that the order of messages with the same object type on the recipient side is always observed. All entries on the recipient side are processed exactly in the order that was defined on the sender side.

Each message to be transferred (IDOC) gets a consecutive number assigned. This information is generated in FORCAM FORCE.

In the standard installations of FORCAM Adapter, serialization is setup on operation level. The customizing necessary to establish the serialization is explained in detail in the installation manual of the FORCAM adapter.

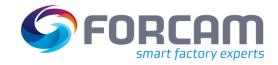

#### 3.1.2 Serialization Information in IDOC

The serialization information that determines the processing sequence of the inbound IDOCS can be found in the IDOC control record.

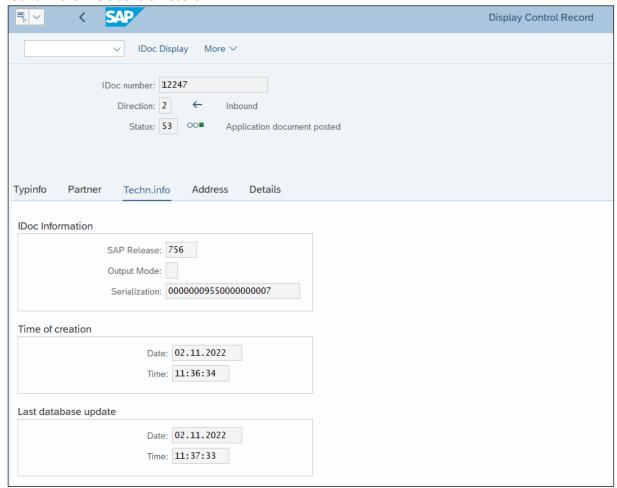

Figure 10: Serialization Information in IDOC

#### It is found in the tab "Techn.Info" (technical information) in the field Serialization.

This serialization information is filled by the MES when sending the messages. In this example: channel 955 (the first 10 digits) and message counter 7 (the last 10 digits).

Each Production order operation has a specific channel assigned; the sent messages are counted up consecutively.

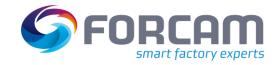

# 3.2 Confirmation Types

#### 3.2.1 Status Messages

### 3.2.1.1 OPSTR - operation start

Logging of the message in table /FFMES/RUECKTBL

Entry of a confirmation to the operation of the order with amount Zero, to set the status to partially confirmed (PCNF) and to fix the order. (In the status "partially confirmed" certain changes to the order are not allowed anymore.) The creation of the confirmation can also be done with a customer specific confirmation function. Therefor the exit CUST SPEC CONF can be used.

Setting of a user status, if the table /FFMES/STATUS\_N is managed accordingly. Updating of the table /FFMES/OBJECT with the confirmation number

#### 3.2.1.2 OPEND – operation end

Logging of the message in table /FFMES/RUECKTBL

Entry of an initial confirmation to the operation of the order with amount Zero, to set the status to confirmed (CNF). Therefor the entry in the distribution table must contain the adequate record type for the confirmation (L40). The creation of the confirmation can also be done with a customer specific confirmation function. For it the exit CUST\_SPEC\_CONF can be used.

Setting of a user status, if the table /FFMES/STATUS\_N is managed accordingly. Updating of the table /FFMES/OBJECT with the confirmation number

# 3.2.2 Quantity Messages

#### 3.2.2.1 QTYMG – quantity messages

Logging of the message in table /FFMES/RUECKTBL

Determine the activity type to be entered from table **/FFMES/MSGPROG**. There is a separate field for each type of reported quantities (confirmed quality quantity, scrap quantity or rework quantity)

Entry of the confirmation with **BAPI\_PRODORDCONF\_CREATE\_TT** with the status defined according to table /FFMES/MSGPROG and the activity type or with a customer specific confirmation. For that the exit CUST\_SPEC\_CONF can be used.

Updating of the table /FFMES/OBJECT with the confirmation number

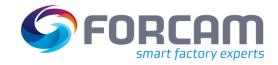

### 3.2.3 Performance Messages (Duration)

#### 3.2.3.1 DURAT – duration messages

Determine the activity type with help of the distribution table: The time base sent by the MES is converted into the SAP activity type to be entered.

The duration is always sent in milliseconds by the MES.

Logging the message in table /FFMES/RUECKTBL

Enter confirmation with activity type, no quantity message. The entry of the confirmation can also be done with a customer specific confirmation function. For it the exit CUST SPEC CONF can be used.

Optional creating of time tickets

Updating of the table /FFMES/OBJECT with the confirmation number

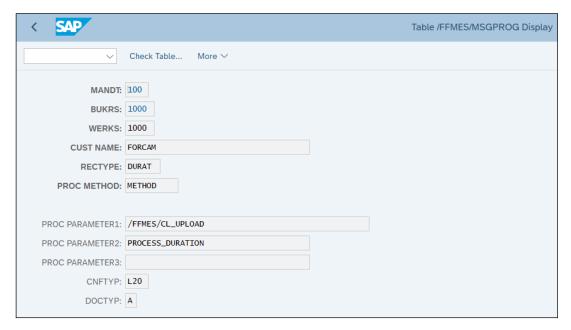

Figure 11: Detail entry of table /FFMES/MSGPROG

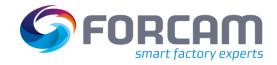

#### 3.2.4 User Status at Confirmations

In the FORCAM adapter the option is given, to activate a status logic when entering different confirmations. With it a specific user status can be set when processing a MES message. To execute this function the **Status Logic act.** must be switched on in the table **/FFMES/GLOBALS**. (see chapter **Fehler! Verweisquelle konnte nicht gefunden werden.**)

The order of the single status fields to be set is controlled by entries in the table **/FFMES/STATUS\_N**. The message sent by the MES contains the FACT order status. A to be set user status is assigned to this status field by managing the table **/FFMES/STATUS\_N**.

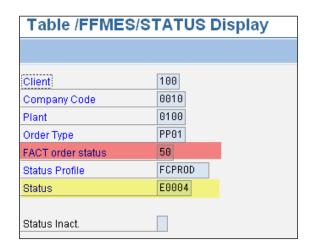

Figure 12: Entry in the table /FFMES/STATUS\_N

When all relevant adjustments were made, a prepared sub-program is called up which sets the user status after the confirmation is entered. No modifications in the coding are necessary.

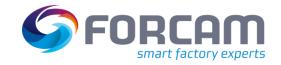

# 4 Tools

To start these special programs, a separate authorization is needed: **/FFMES/T** with the activity BTCSUBMIT.

#### 4.1 Deletion of IDOCS

If it becomes necessary to delete specific IDOCS, the report **/FFMES/DELETE\_IDOCS** can be used besides the existing SAP standard tools (transaction WE11).

There are two alternatives to delete:

- Delete completely remove from all data bases
- Delete logically set a new status, that excludes the IDOC from further processing

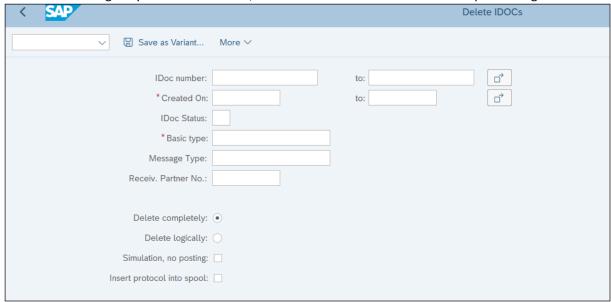

Figure 13: Selection screen of report /FFMES/DELETE\_IDOCS

To execute the deletion, the SAP standard function module EDI\_DOCUMENT\_DELETE is used. A protocol is issued. It is possible to run a simulation, to check the selection.

When deleting logically the IDOC receives status 68 (Error - no further processing).

This change is only possible with IDOCS in the input.

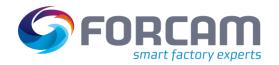

#### 4.2 Deletion of Protocol Entries

The tables /FFMES/RUECKTBL and /FFMES/OBJECT can grow strongly over time and so the access to these tables is getting slower. To enable the deletion of entries that are not needed anymore, the reports /FFMES/DELETE\_OBJ and /FFMES/DELETE\_RUECKTAB can be used. An increase of the processing speed can be achieved by running those reports on a regular basis.

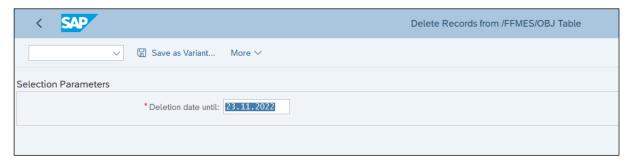

Figure 14: Selection screen of report /FFMES/DELETE\_OBJ

Deletion is possible for both reports retrospectively up to the date entered.

# 4.3 Forwarding of Orders via http Port

To retry sending IDOCs which failed for some reason /FFMES/RBD\_AGAIN\_HTTP can be used. When forwarding these orders, intermediate changes on the orders are respected. IDOCS with the base type /FFMES/F are selected, that have the IDOC status 02. To send the IDOCS the SAP standard function module IDOC\_PROCESS\_ERROR is called up.

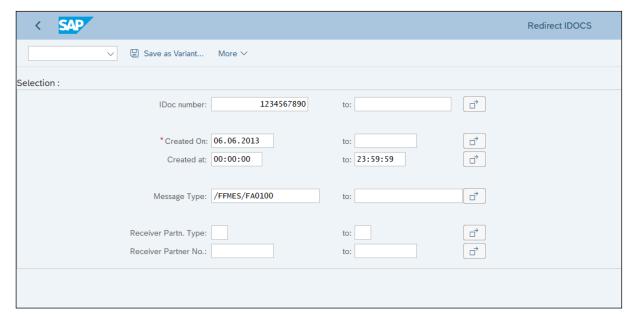

Figure 15: Selection display of the report for forwarding IDOC via the http port

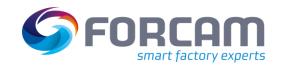

### 4.4 Selective Transmission of Order Data

If it is necessary to transfer specific orders again, even without any order modifications done, the report **/FFMES/TRANSFER\_PROD\_ORDER** can be used.

This report creates standard FORCAM order IDOCS with the base type /FFMES/F (respectively with an existing customer add-on to this base type).

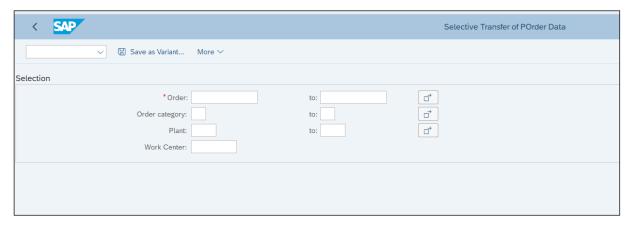

Figure 16: Selection display of the report /FFMES/TRANSFER\_PROD\_ORDER

The order number is mandatory for executing this report. Besides the selections it is checked, if the interface for transmitting the orders is activated in the respective plant. Furthermore, the global adjustments of the SAP adapters are checked (table /FFMES/GLOBALS).

The current order data is read and the transmission tables for the FORCAM function module /FFMES/CREATE\_ORDER\_IDOCS are filled. This function module is then called up to create and transmit the order IDOCS.

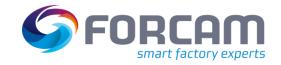

# 5 Corrections

/FFMES/MSGPROG.

# 5.1 General Description

The FORCAM Adapter has an integrated correction module that enables a direct trigger of corrective entries from the MES, which are then sent to the SAP system.

The corrections can be looked at as a special form of messages from MES to SAP. IDOCS are received in the SAP standard input; as well with the base type /FFMES/R. The sequence of the IDOC input processing as described in chapter 3 is also valid here. But in this case a special processing method (standard method **F10\_KORR**) is found in the table

# 5.2 REVMG Correction Messages

The corrections are sent to the SAP system with the record type **REVMG**. These records contain in addition the record type (KORSA) and the internal GUID (KORID) of the message to be corrected. The correction record also contains the correction type (KORTY). (insert = I, delete = D) With the help of the record type and the internal GUID the message to be corrected is searched for in the table /FFMES/RUECKTBL.

In the table /FFMES/OBJECT it is searched for the IDOC number of this message, the time stamp and potentially existing subsequent document numbers.

The existing subsequent documents are canceled at time of deletion and when inserting a new IDOC is created for the correction entry. This IDOC is transferred to the input processing. After successful processing the correction entries are always logged in the table /FFMES/CORR\_PROT.

A customized processing for the corrections can be adjusted via the table /FFMES/CORR\_CUST.

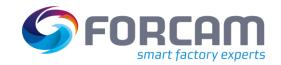

# 6 Appendix

# 6.1 Document History

| Version | Date       | Name          | Change                           |
|---------|------------|---------------|----------------------------------|
| 1       | 2022-11-24 | C Buwaya      | General content revision Pg 1-38 |
| 2       | 2022-11-29 | A. Hierlemann | General content revision Pg 1-37 |

# 6.2 List of Figures

| Figure 1: Structure /FFMES/GLOBALS                                               | 6  |
|----------------------------------------------------------------------------------|----|
| Figure 2: Structure /FFMES/PARM N                                                |    |
| Figure 3: Structure /FFMES/FILTERS                                               | 10 |
| Figure 4: Structure /FFMES/F                                                     |    |
| Figure 5: Structure /FFMES/R                                                     | 14 |
| Figure 6: Structure /FFMES/S                                                     | 14 |
| Figure 7: Structure /FFMES/H                                                     |    |
| Figure 8: SAP Download Communication                                             | 20 |
| Figure 9: SAP Upload Communication                                               | 37 |
| Figure 10: Serialization Information in IDOC                                     | 40 |
| Figure 11: Detail entry of table /FFMES/MSGPROG                                  | 42 |
| Figure 12: Entry in the table /FFMES/STATUS_N                                    | 43 |
| Figure 13: Selection screen of report /FFMES/DELETE_IDOCS                        | 44 |
| Figure 14: Selection screen of report /FFMES/DELETE_OBJ                          | 45 |
| Figure 15: Selection display of the report for forwarding IDOC via the http port | 45 |
| Figure 16: Selection display of the report /FFMES/TRANSFER_PROD_ORDER            | 46 |